## **Highlights**

Schneller und leichter Import auch großer Volumen von AFP Dokumenten in *IBM FileNet Image Services*

Indexwerte können automatisch aus verborgenen Feldern (TLEs, NOPs) ausgelesen werden

Zur Effizienzsteigerung können Ressourcen separat abgelegt und mit den AFP-Dokumenten verknüpft werden

Vielfältige Optionen durch umfangreiche Konfigurationsdatei

Funktionalität und Syntax weitgehend vergleichbar mit *IBM FileNet AFPArchiverCE*

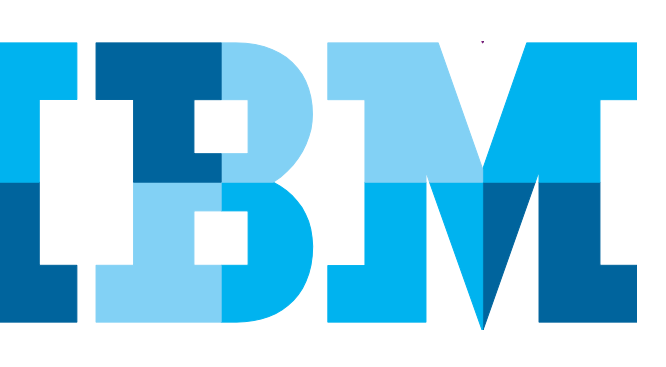

# **IBM® FileNet® AFPArchiverIM**

*Effizienter Import von nativen AFP-Dokumenten in IBM FileNet Image Services*

Mit dem *IBM FileNet AFPArchiverIM* können AFP Datenströme unmittelbar im *IBM FileNet Image Services*(IM)*,* unter Beibehaltung des AFP Formats, abgelegt werden. Dabei werden die Datenströme vor der Archivierung in einzelne Dokumente aufgeteilt und eingebettete Ressourcen aus Effizienzgründen getrennt abgelegt.

### **Lösungsbeschreibung**

*IBM FileNet AFPArchiverIM* ist ein Befehlszeilentool, welches AFP Datenströme entgegennimmt, in Dokumente und Ressourcen zerlegt und diese archiviert, unter Verwendung von Indexwerten, die aus verborgenen Informationen innerhalb der Dokumente (TLEs, NOPS) ausgelesen werden. Details und Defaultwerte werden der Konfiguration entnommen. Der *IBM FileNetAFPArchiverIM* kann sowohl auf eine Liste von explizit benannten Eingabedateien als auch auf ein vollständiges Verzeichnis (oder eine Verzeichnisbaumstruktur) angewandt werden und kann einmalig oder im Schleifenmodus ausgeführt werden.

Da der *IBM FileNet AFPArchiverIM* den FBC-Modus (Fast Batch Committal) verwendet, erfolgt der Import in sehr effizienter Weise.

*IBM FileNet AFPArchiverIM* besteht aus einer ausführbaren Datei und einer Suite von Bibliotheksdateien, die alle notwendigen Funktionen enthalten, sowie einer Reihe von Nachrichtendateien, in denen den internen Fehlercodes Textnachrichten zugeordnet sind. Diese werden auf Deutsch oder Englisch ausgegeben und können bei Bedarf in andere Sprachen übersetzt werden.

#### **Konfigurationsdatei**

Diese Datei wird für die Einstellung vieler Optionen des *IBM FileNet AFPArchiverIM* verwendet. Eine Musterdatei ist im Lieferumfang enthalten. Detaillierte Anweisungen werden im Handbuch gegeben. Auf Wunsch kann IBM Software Services, im Rahmen zusätzlicher Dienstleistungen, Anleitung und Unterstützung hinsichtlich der Konfiguration und der optimalen Verwendung geben.

#### **Verarbeitung in Phasen**

Der *IBM FileNet AFPArchiverIM* arbeitet in einer Abfolge von Phasen. In der Vorverarbeitungsphase wird der AFP Datenstrom in einzelne AFP Dokumente zerlegt und Ressourcen herausgezogen sowie Indexwerte aus verborgenen Feldern (TLEs, NOPs) der Dokumente extrahiert.

Dabei kann ein Datenstrom aus einem einzelnen oder einer Folge bis hin zu Millionen von Dokumenten bestehen. Der *IBM FileNet AFPArchiverIM* bündelt die Dokumente automatisch in Batches konfigurierbarer Größe. In der Archivierungsphase erfolgt der eigentliche Import. Optional kann in der Verifizierungsphase die erfolgreiche Beendigung des asynchronen Schreibprozesses auf optische bzw. MSAR-Medien überprüft werden. Weitere Optionen sind die Bereinigung und die Berichterstellung, um die Verwaltung zu erleichtern. Je nach der Konfiguration des Servers (z. B. Fast Batch Breakup) kann der Vorabzugriff auf bzw. die Entfernung aus dem Seiten-Cachespeicher zur Leistungsoptimierung beitragen.

Im Falle eines dynamischen Ausfalls steht ein automatischer Wiederherstellungsmechanismus zur Verfügung, um die fehlgeschlagene Phase zu wiederholen. Dazu wird der Fortschritt einer jeden Eingabedatei von einer temporären "Steuerdatei" verfolgt.

#### **Technische Informationen**

*IBM FileNet AFPArchiverIM* ist ein Clientprogramm, das auf *IBM FileNet Image Services Toolkit* 4.0 (ISTK, ehemals WAL) aufbaut und für Plattformen erhältlich ist, die dieses Toolkit unterstützt. Auf Microsoft® Windows® Plattformen läuft der *IBM FileNetAFPArchiverIM* auch unter *IBM FileNet IDM Desktop*.

Um Dokumente in den *IBM FileNet Image Services* importieren zu können, ist für *IBM FileNet AFPArchiverIM* ein Benutzerkonto mit den entsprechenden Zugriffsberechtigungen sowie eine Benutzerlizenz (SLU, Simultaneous Logged-on User) erforderlich.

*IBM FileNet AFPArchiverIM* wird pro *IBM FileNet Image Services*-System lizenziert.

#### **Unterstützte Versionen**

*IBM FileNet Image Services* ab 4.1

Für Abklärung des Support von abweichenden Versionen kontaktieren sie bitte das Germany Asset Support Center des ECM Software Services Team unter der E-Mail: **gerasc@de.ibm.com**

#### **Querverweis**

Für die Archivierung von AFP Dokumenten in *IBM FileNet Content Manager* ist der *IBM FileNet AFPArchiverCE* erhältlich mit vergleichbarem Funktionsspektrum.

*IBM FileNet BatchIt* dient der Speicherung großer Volumen beliebiger Dokumente.

*IBM FileNet TEXTimport* dient der effizienten Archivierung von ASCII-Drucklisten.

Beide Lösungen gibt es als Varianten für *IBM FileNet Image Services* als auch *IBM FileNet Content Manager*(CE).

Für den Export von Dokumenten aus den *IBM FileNet Image Services* steht *IBM Export for FileNet Image Manager* zur Verfügung.

#### **Serviceangebot**

- Runtime-Version für *IBM FileNet Image Services*
- Unterstützung für Installation und Konfiguration
- Support und Maintenance Services

#### **Anwendungsbeispiele**

 Archivierung von IBM Mainframes oder Unix AFP Print Streams in das IBM FileNet backend um diese im IBM FileNet Backend suchen zu können.

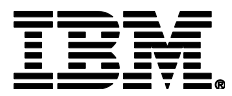

IBM Deutschland GmbH IBM-Allee 1 71139 Ehningen **ibm.com**/de

Die IBM Homepage erreichen Sie unter: **ibm.com**

IBM, das IBM Logo und ibm.com sind eingetragene Marken der IBM Corporation.

Weitere Unternehmens-, Produkt- oder Servicenamen können Marken anderer Hersteller sein. Eine aktuelle Liste von IBM Marken finden sie im Web "Copyright and trademark information" unter **ibm.com**/legal/copytrade.shtml

Der Inhalt dieser Dokumentation dient nur zu Informationszwecken. IBM übernimmt keine Haftung für irgendwelche Schäden, die aus der Nutzung dieser oder einer anderen Dokumentation entstehen oder damit in Zusammenhang stehen. Aus dem Inhalt dieser Dokumentation können kein Gewährleistungsanspruch oder andere Anforderungen an IBM (oder seine Lieferanten oder Lizenzgeber) abgeleitet werden.

© Copyright IBM Corporation 2015

Alle Rechte vorbehalten.